Настройка функции Traffic Segmentation для разделения общих ресурсов используя коммутаторы D-Link 2 уровня

### Совместно используемые информационные ресурсы

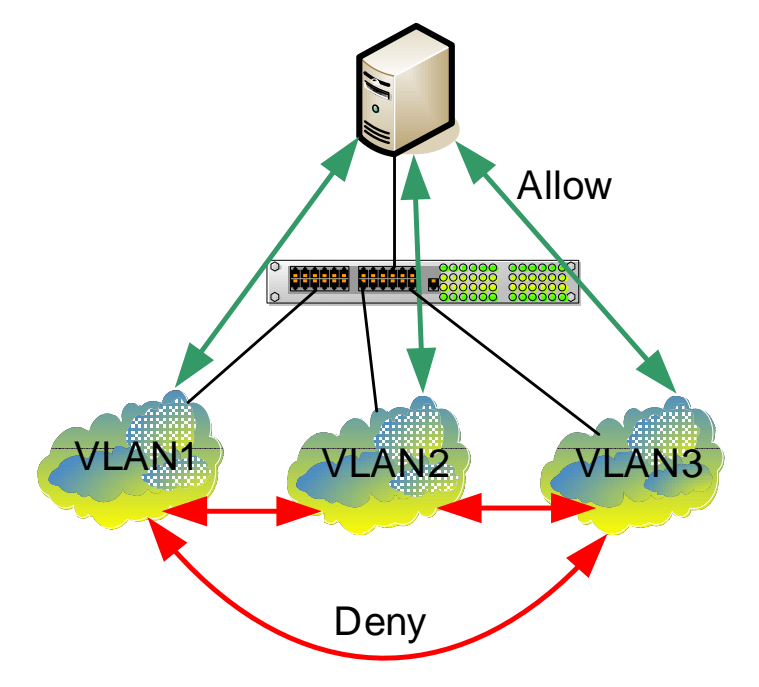

Общие ресурсы/серверы (почтовые серверы , файл-серверы, FTP/HTTP службы) могут быть доступны всем пользователям <sup>в</sup> группах VLAN1, VLAN2, VLAN3, но доступ между собой этим группам не разрешен (для обеспечения производительности или для обеспечения политики безопасности)

<u>Решение на коммутаторах 2 уровня:</u> Асимметричные VLAN или Traffic Segmentation <u>Решение на коммутаторах 3 уровня:</u> Коммутатор 3 уровня + ACL (списки доступа) для ограничения доступа между группами

# Асимметричные VLAN <sup>в</sup> сравнении <sup>с</sup> Traffic Segmentation

#### Асимметричные **VLAN:**

- **-** Необходимы хорошие знания стандарта 802.1q
- Участники VLAN могут быть на разных коммутаторах, <sup>и</sup> общие ресурсы (напр., сервер) могут находится где угодно.
- Необходима специальное расширение для 802.1q (возможность использованияодного <sup>и</sup> того же порта Untagged <sup>в</sup> нескольких VLAN )
- Может не поддерживаться IGMP snooping
- Максимальное количество VLAN ограничено 4096

#### **Traffic Segmentation:**

- Простота настройки, нет необходимости <sup>в</sup> знании 802.1q
- Участники одной группы не могут быть подключены к разным коммутаторам
- IGMP snooping будет работать по прежнему.
- Traffic Segmentation может быть представлен <sup>в</sup> виде иерархического дерева. Нет ограничений на создание групп.

- Общие ресурсы/сервера должны быть на "вершине" коммутатора (когда используется иерархическая структура)

#### **Traffic Segmentation**

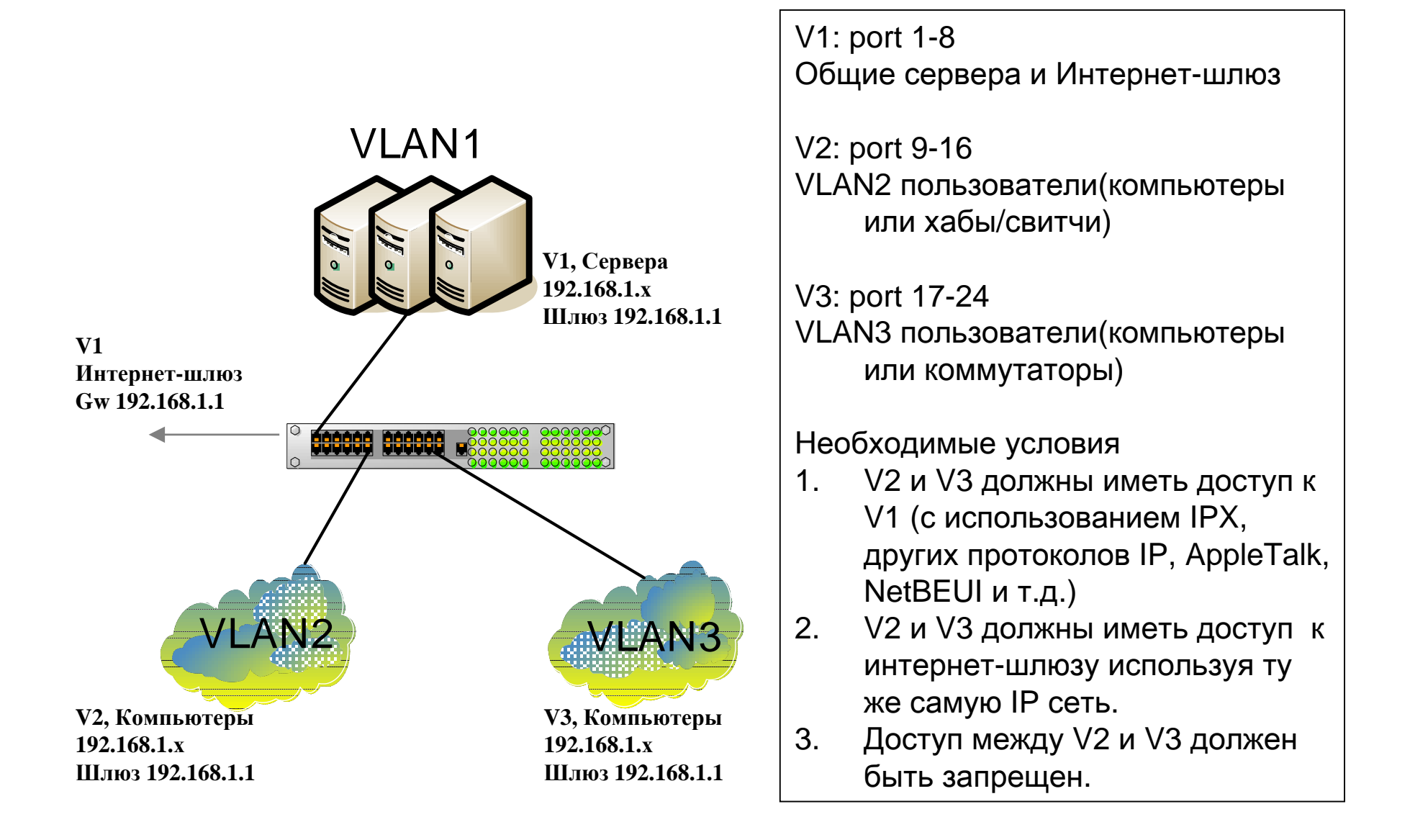

### Настройки **DES-3526**

config traffic\_segmentation 1-24 forwarding\_list 1-8 config traffic\_segmentation 9-16 forwarding\_list 1-16config traffic\_segmentation 17-24 forwarding\_list 1-8,17-24

## **Traffic Segmentation-** двухуровневая иерархия

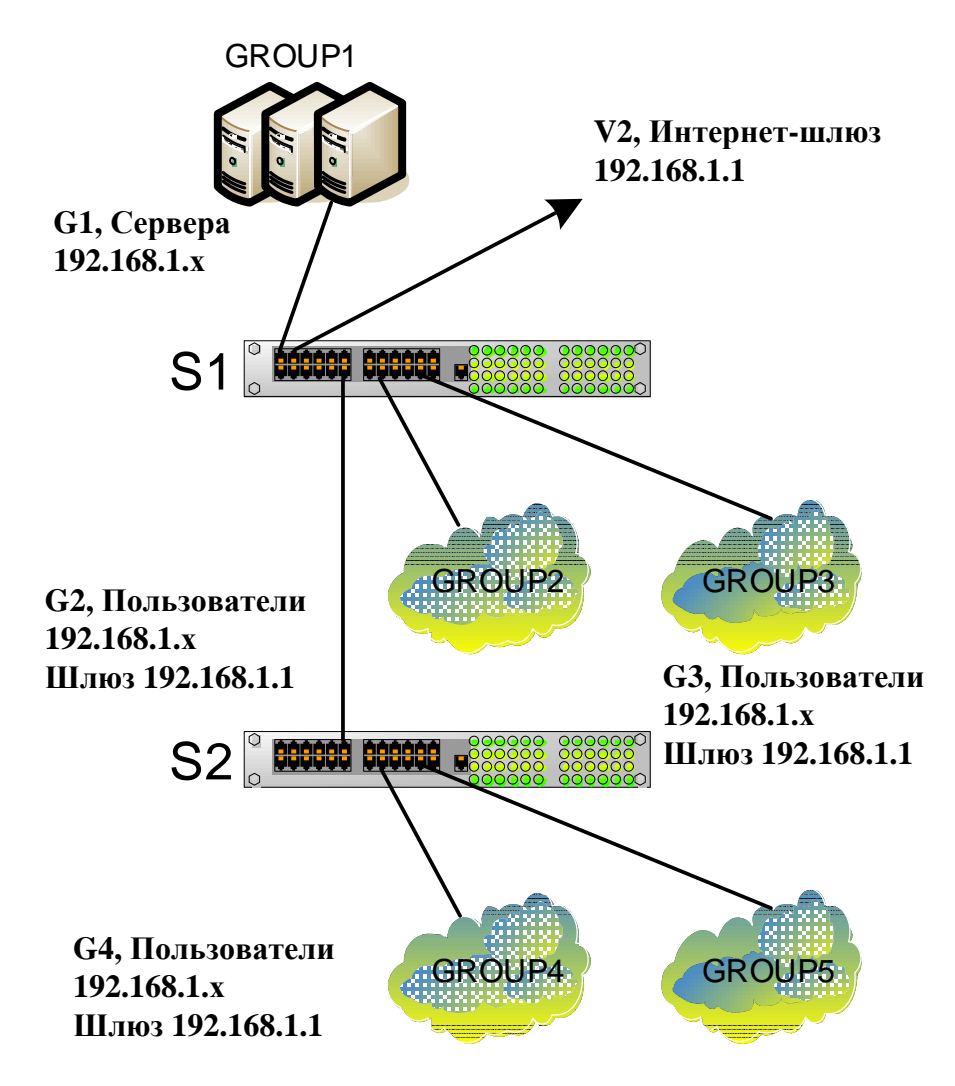

S1port1-4: G1, untagged Общие сервера <sup>и</sup> Интернет-шлюз

S1port 5-8, S2 port 1-2 , untaggedдля связи <sup>с</sup> другими коммутаторами

S1port 9-16: G2, untagged VLAN2 пользователи (компьютеры или коммутаторы) S1port17-24: G3, untagged Группа 3 пользователи (компьютеры или коммутаторы)S2Port1: uplink portS2port 3-16: G4, untagged Группа <sup>4</sup>пользователи (компьютеры или коммутаторы)S2port 17-24: G5 Группа 5 пользователи (компьютеры или коммутаторы)

#### Необходимые условия**:**

Все группы имеют доступ <sup>к</sup> группе G1. G2, G3, G4, G5 не имеют доступа <sup>к</sup> друг другу.

## **Traffic Segmentation-** двухуровневая иерархия

Настройки S1

config traffic\_segmentation 1-4 forwarding\_list 1-24config traffic\_segmentation 5 forwarding\_list 1-5 config traffic\_segmentation 9-16 forwarding\_list 1-4, 9-16config traffic\_segmentation 17-24 forwarding\_list 1-4, 17-24

Настройки S2

config traffic\_segmentation 1 forwarding\_list 1-24 config traffic\_segmentation 2-16 forwarding\_list 1-16config traffic\_segmentation 17-24 forwarding\_list 1,17-24

## Иерархическая структура Traffic Segmentation

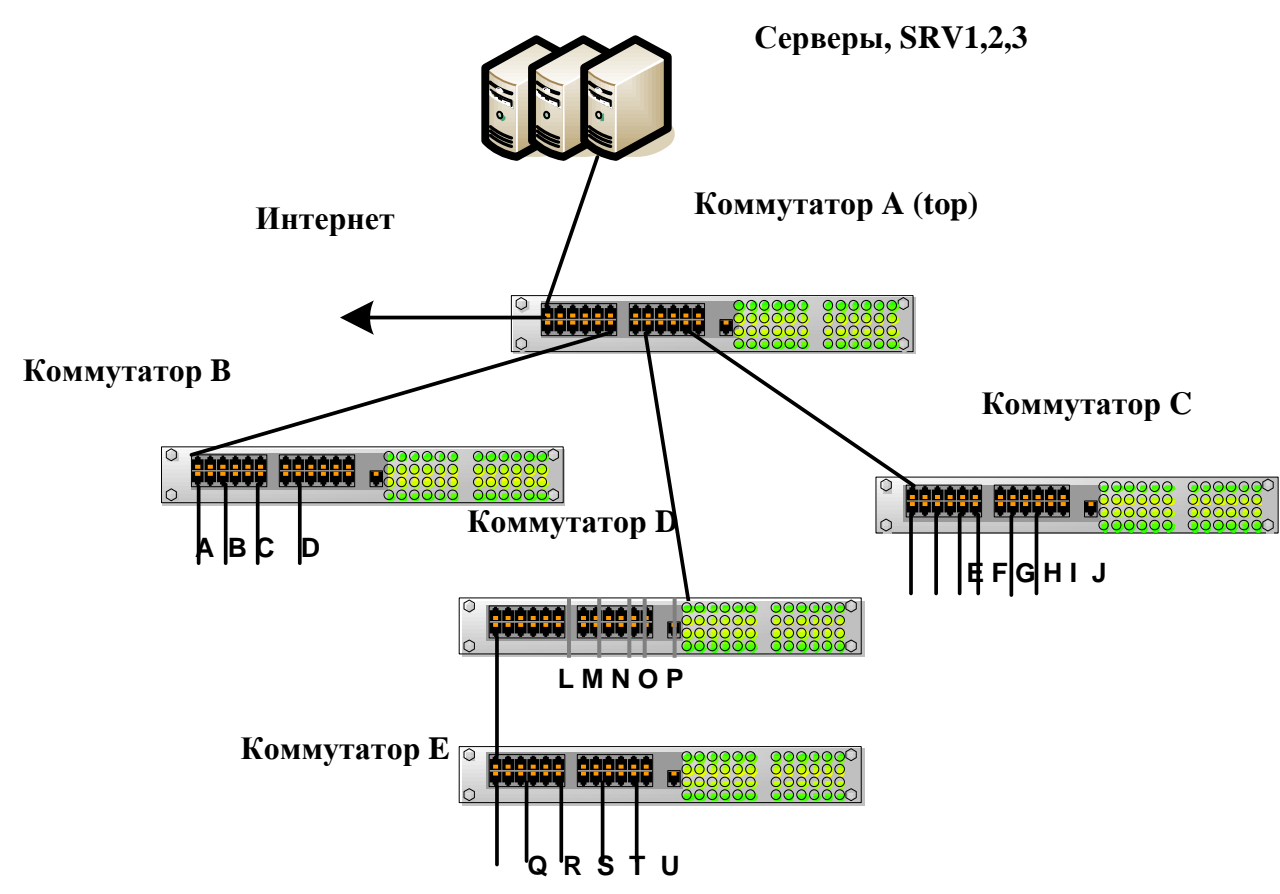

- 1) Все компьютеры (от A до U) не «видят» друг друга.<br>2) Все компьютеры (от A до U) должны жандалы» От
- 2) Все компьютеры (от A до U) должны «видеть» Srv1, Srv2, Srv3 and Интернет.<br>2) Res saymus DES 3536
- 3) Все свитчи DES-3526.
- 4) Одна <sup>и</sup> та же IP сеть на всех компьютерах

#### Настройка

Коммутатор A (top)

config traffic\_segmentation 1-4 forwarding\_list 1-26config traffic\_segmentation 5 forwarding\_list 1-5 config traffic\_segmentation 6 forwarding\_list 1-4,6 config traffic\_segmentation 7 forwarding\_list 1-4,7(repeat for other downlink ports)

Коммутаторы B, C, D, E,…

config traffic\_segmentation 1 forwarding\_list 1-26 config traffic\_segmentation 2-24 forwarding\_list 1